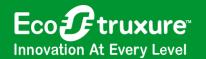

# PowerChute<sup>TM</sup> Network Shutdown

## Intelligent power protection for virtual & hyperconverged infrastructure

IT Business Continuity: Increase the resiliency and capabilities of virtual and HCI infrastructure by proactively managing adverse power events.

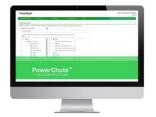

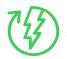

Unattended, graceful shutdown protects from data loss and corruption

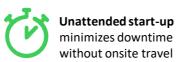

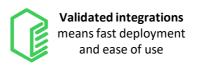

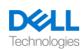

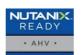

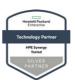

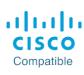

Restart the HCI system when

**HCI** 

Integrates with and protects VMware ESXi, vSAN, Dell VxRail, Nutanix, HPE SimpliVity, Cisco HyperFlex

#### How PowerChute Network Shutdown works

**HCI** 

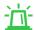

Gracefully shut down your HCI during prolonged outages

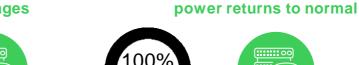

gracefully shutdown

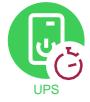

PowerChute performs graceful shutdown of User Virtual Machines (VMs).

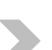

PowerChute performs HCI specific graceful shutdown of cluster services and hosts. PowerChute prepares hosts and re-starts cluster services.

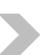

PowerChute carries out unattended startup of the User VMs.

### **License Terms**

- A License is required for v5.0 or above for virtual and HCI environments.
- A 30-day trial is available to test in your environment before purchase.
- v4.4 or lower installed in a virtual or HCI environment will continue to operate; however, a license will be required to upgrade to v5.0 or above.
- Windows, Linux and stand-alone VMW are ESXi Hosts do not require a license

### How to Order

| SWPCNS1Y-DIGI | 1 Year Digital License |
|---------------|------------------------|
| SWPCNS3Y-DIGI | 3 Year Digital License |
| SWPCNS5Y-DIGI | 5 Year Digital License |
| SWPCNS6Y-DIGI | 6 Year Digital License |

For more information please visit: www.apc.com/pcns

© 2024 Schneider Electric. All Rights Reserved. Schneider Electric. EcoStruxure, APC, PowerChute, and Life Is On Schneider Electric are trademarks and the property of Schneider Electric SE, its subsidiaries and affiliated companies. All other trademarks are property of their respective owners. All equipment specifications, features, and/or pricing are subject to change

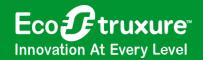

## PowerChute<sup>TM</sup> Network Shutdown

## **Easy Licensing Guide**

#### Virtualization Functionality which requires a license includes:

- Virtual Machine (VM) Migration / VM Shutdown / VM Startup
- VM Prioritization
- HCI Integration for Cluster Shutdown
- Host maintenance mode

A license is required per Virtualized or HCl node: A node is defined as a hypervisor host that is part of a Virtualization/HCl Cluster and provides compute resources i.e., runs Virtual Machines (VMs).

| System                  | Example of Virtualization Set-Up                                                   | License Requirements                                          |
|-------------------------|------------------------------------------------------------------------------------|---------------------------------------------------------------|
| Windows                 | No Virtualization<br>E.g., Windows Server 2016, Windows Server<br>2022, Windows 10 | Free                                                          |
| Linux                   | No Virtualization<br>E.g., Red Hat, Ubuntu, Debian                                 | Free                                                          |
| Microsoft Hyper-V       | Host shutdown only*  No Hyper-V support enabled in PowerChute                      | Free                                                          |
| VMware                  | Host shutdown only*                                                                | Free                                                          |
| VMware                  | 4 ESXi Hosts managed by vCenter Server                                             | 4 Licenses                                                    |
|                         | vSphere HA/DRS Cluster – 4 nodes                                                   | 4 Licenses                                                    |
| Microsoft Hyper-V       | 3 Hyper-V hosts managed with SCVMM                                                 | 3 Licenses                                                    |
|                         | 4 Hyper-V hosts with PowerChute Hyper-V support enabled                            | 4 Licenses                                                    |
| Dell VxRail             | 2 vSAN nodes, 1 management node and 1 witness node                                 | 3 Licenses<br>(Witness node does not require a license)       |
| Nutanix AHV Cluster     | 3 AHV nodes with PowerChute installed on a windows machine                         | 3 Licenses<br>(Windows machine does not require a<br>license) |
| HPE SimpliVity Cluster  | 2 HPE SimpliVity nodes                                                             | 2 Licenses                                                    |
| Cisco HyperFlex Cluster | 2 HyperFlex nodes                                                                  | 2 Licenses                                                    |

<sup>\*</sup> Host Shutdown only – VM Shutdown/Startup managed and configured using Hypervisor management tool. Please refer to <u>FAQ000266949</u> (How to install and configure unlicensed version of PowerChute Network shutdown on standalone ESXi host) or <u>FAQ000265266</u> (How to install and configure the unlicensed version of PowerChute Network Shutdown on Hyper-V Server).

For the latest operating systems supported, please view the Compatibility Chart at: https://www.apc.com/wp/?um=200

© 2024 Schneider Electric. All Rights Reserved. Schneider Electric, EcoStruxure, APC, PowerChute, and Life Is On Schneider Electric are trademarks and the property of Schneider Electric SE, its subsidiaries and affiliated companies. All other trademarks are property of their respective owners. All equipment specifications, features, and/or pricing are subject to change without notice.